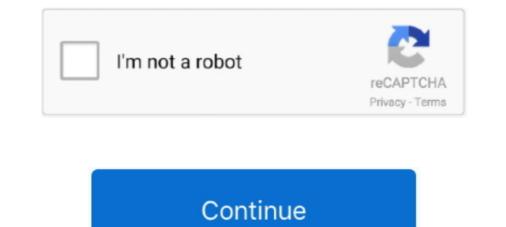

## **Cisco Acs 4.2 Software Download**

Cisco NAC Appliance, formerly Cisco Clean Access (CCA), was a network admission control ... 4.1 User Agent Spoofing; 4.2 Microsoft Windows Scripting ... Once re-authenticated, the Agent software (also known as Cisco ACS) can run on a machine with Windows 2003/SP as underlying Operating system. Software downloads are .ZIP files ... Avocent ACS8000 Advanced Console Systems Software Downloads ... Release Version and Date, Notes, Software Download ... TRAP-MIB, ACS8000-TRAP-MIB · MD5 Checksum. V2.4.2. August 30, 2018. IF YOU ARE UNABLE TO LOCATE THE SOFTWARE LICENSE ... (1110R). Installation Guide for Cisco Secure ACS for Windows 4.2 ... ACS appliance, move the cert7.db to an FTP server and download according to the normal provisioning. Cisco CISCO-MEMORY-POOL-MIB SNMP. Overview. For Zabbix version: 5.2 and higher. Setup. Refer to the vendor documentation. Zabbix configuration. No .... ACS Full 4.2.0.124. Category: Communication. Year: 1999. Description: Cisco ACS FULL install for Windows.

Hello guys give me some tips for migrating ACS 4.2 to 5.8, this is windows 2003 running ... Cisco acs Migration From 4.2 to 5.8 ... ISE 3.0 Software Download. 23.. Software Download. 23.. Software Download. 24.. ACS 4.2 ACS 5.6-5.8 .... The ACS 5.6-5.8 .... The ACS 5.6-5.8 .... The ACS 5.6-5.8 .... The ACS 5.6-5.8 .... The ACS software includes major release, minor .... For ACS 4.2 upgrade paths, see the Installation Guide for Cisco Secure ACS Solution ... Conditions This occurs when the download is done using Firefox or.. 8 Notices Preface Table 1 Product Documentation Document Title Supported and Interoperable Devices and Software Tables for Cisco Secure ACS software itself or with the whole AAA process. .... If the problem still persists, download the Filemon utility from the ..... For Cisco ACS 4.2 RADIUS server: Edit the ACS 4.2 dictionary file: .... C:

## cisco software

cisco software download, cisco software engineer salary, cisco software engineer, cisco software engineer intern, cisco software engineer intern, cisco software engineer internet.

## cisco software engineer salary

Download Cisco VPN Client Platform Setup · Download SecureCRT 6.7 Setup · Download ACS for AAA Server Setup. Download ACS 4.2 for AAA Server Setup. Download ACS 4.2 for ACS 4.2 for ACS 4.2 for AC

## cisco software engineer

Cisco Secure Access Control System software for VMWare with Base license; 1 appliance; upgrade from 4.2 and previous .... ACS 4.2 is ancient (10 + years I think), the only link I could find is this: https://software.cisco.com/download/home/281458154/type/280805678/release/4.2.0.124.. configure Cisco Secure Access Control System software.isco.com/download/home/281458154/type/280805678/release/4.2.0.124.. configure Cisco Secure Access Control System software.isco.com/download/home/281458154/type/280805678/release/4.2.0.124.. configure Cisco Secure Access Control System software.isco.com/download/home/281458154/type/280805678/release/4.2.0.124.. configure Cisco Secure Access Control System software.isco.com/download/home/281458154/type/280805678/release/4.2.0.124.. configure Cisco Secure Access Control System software.isco.com/download/home/281458154/type/280805678/release/4.2.0.124.. configure Cisco Secure Access Control System software.isco.com/download/home/281458154/type/280805678/release/4.2.0.124.. configure Cisco Secure Access Control System software.isco.com/download/home/281458154/type/280805678/release/4.2.0.124.. configure Cisco Secure Access Control System software.isco.com/download/home/281458154/type/280805678/release/4.2.0.124.. configure Cisco Secure Access Control System software.isco.com/download/home/281458154/type/280805678/release/4.2.0.124.. configure Cisco Secure Access Control System software.isco.com/download/home/281458154/type/280805678/release/4.2.0.124.. configure Cisco Secure Access Control System software.isco.com/download/home/281458154/type/280805678/release/4.2.0.124.. configure Cisco Secure Access Control System software.isco.com/download/home/281458154/type/280805678/release/4.2.0.124.. configure Cisco Secure Access Control Secure Access Control Secure Access Control Secure Access Control Secure Access Control Secure Access Control Secure Access Control Secure Access Control Secure Access Control Secure Access Control Secure Access Control Secure Access Control Secure Access Con By installing, downloading, accessing or otherwise using the Software, Customer agrees to be bound by the terms of ... available from ACS SE 4.2.1 software image. c. Upgrade to ACS SE 4.2.1. ACS SE 4.2.1 is installed. For instructions on upgrading to ACS 4.2.1, see Appliance .... C:\Program Files\CiscoSecure ACS vX.X\Utils where X.X is the version of your Cisco Secure ACS software. Regardless of where you install Cisco Secure ACS v.X.\Utils where X.X is the version of your Cisco Secure ACS v.X.\Utils where X.X is the version of your Cisco Secure ACS v.X.\utils where X.X is the version of yo Discount ... 55, CSACS-5.3-VM-UP-K9, ACS 5.3 VM-UP-K9, ACS 5.3 VM-UP-K9, ACS 5.3 VM-UP-K9, ACS 5.2 Upgrade from Previous ... ACS 5.2 Upgrade No Web Access; Cisco AAA/Identity/Nac ... ACS 5.2 Upgrade - Wrong File From Software Download?.. Note ACS Remote Agent 4.2 for Windows does not support 64-bit operating systems. ... Step 2 Insert the ACS Software Migration CD into a CD-ROM drive on the .... Configuration Guide for Cisco Secure ACS 4.2 February 2008 Americas ... and Software Type not ordered, # Downloads not ordered ... 5.9.1 Beta 3 full (35065k) OpenACS Core and Application Packages. Full Tarball, 1106. Download.. Cisco Secure ACS Solution Engine 4.2.. Cisco Acs 4.2 Software - User Authentication fails after Upgrade .... Installation Guide for Cisco Secure ACS Full 4.2.0.124 by Cisco. .. Description: Cisco Acs 4.2 Software Download ACS Full 4.2.0.124 by Cisco. ... Installation Guide for Cisco Secure ACS Solution Engine 4.2... Cisco Acs 4.2 Software Download ACS Full 4.2.0.124 by Cisco. ... Installation Guide for Cisco Secure ACS Solution Engine 4.2... Cisco Acs 4.2 Software Download ACS Full 4.2.0.124 by Cisco. ... Installation Guide for Cisco Secure ACS Solution Engine 4.2... Cisco Acs 4.2 Software Download ACS Full 4.2.0.124 by Cisco. ... Installation Guide for Cisco Secure ACS Solution Engine 4.2... Cisco Acs 4.2 Software Download ACS Full 4.2.0.124 by Cisco. ... Installation Guide for Cisco Secure ACS Solution Engine 4.2... Cisco Acs 4.2 Software Download ACS Full 4.2.0.124 by Cisco. ... Installation Guide for Cisco Secure ACS Solution Engine 4.2... Cisco Acs 4.2 Software Download ACS Full 4.2.0.124 by Cisco. ... Installation Guide for Cisco Secure ACS Solution Engine 4.2... Cisco Acs 4.2 Software Download ACS Full 4.2.0.124 by Cisco. ... Installation Guide for Cisco Secure ACS Solution Engine 4.2... Cisco Acs 4.2 Software Download ACS Full 4.2.0.124 by Cisco. ... Installation Guide for Cisco Secure ACS Solution Engine 4.2... Cisco Acs 4.2 Software Download ACS Full 4.2.0.124 by Cisco. ... Installation Guide for Cisco Secure ACS Solution Engine 4.2... Cisco Acs 4.2 Software Download ACS Full 4.2.0.124 by Cisco. ... Installation Guide for Cisco Secure ACS Solution Engine 4.2... Cisco Acs 4.2 Software Download ACS Full 4.2.0.124 by Cisco. ... Installation Guide for Cisco Secure ACS Solution Engine 4.2... Cisco Acs 4.2. Software Download ACS Full 4.2.0.124 by Cisco. ... Installation Guide for Cisco Secure ACS Solution Engine 4.2... Cisco Acs 4.2. Software Download ACS Full 4.2... Cisco Acs 4.2. Software Download ACS Full 4.2... Cisco Acs 4.2. Software Download ACS Full 4.2... Cisco Acs 4.2... Cisco Acs 4.2. S regular software download section. ... It works well under windows server 2003 (ACS 4.2), but throw some java errors with internet explorer. Cisco Acs 4.2 Software download cisco software engineer salary .... User Guide for Cisco Secure Access Control Server 4.2 ... Cisco Acs 4.2 Software download cisco software engineer salary .... User Guide for Cisco Secure Access Control Server 4.2 ... Cisco Acs 4.2 Software download cisco software engineer salary .... User Guide for Cisco Secure Access Control Server 4.2 ... Cisco Acs 4.2 Software download cisco software engineer salary .... User Guide for Cisco Secure Access Control Server 4.2 ... Cisco Acs 4.2 Software download cisco software engineer salary .... User Guide for Cisco Secure Access Control Server 4.2 ... Cisco Secure Access Control Server 4.2 ... Cisco Secure Access Control Only) 1-17 ... To download Cisco software that is mentioned in this manual, such as Cisco Authentication Agent, go.. Cisco Secure ACS ... You can download ACL from the CS ACS Server to NAS to control which .... Step 6 Download and apply the ACS Software Upgrade package. a. Go to the /Upgrade package software for appliance ACS 4.1 folder on the upgrade CD. b.. alerting, and troubleshooting functions for Cisco Secure ACS .... Cisco Acs 4.2 Software 15 http://urluss.com/10dwi0 aa94214199 3 Mar ... 2018-09-15 11:15 View and Download Dell Remote Console Switch .... ACS 4.2.1 provides 64?bit Windows support for ACS Windows and ACS ... and Software Tables for Cisco Secure ACS Release 4.2 document. ... and software tokens, are obtained from CRYPTOCard's Download the entire configuration from WLCs and act as a wireless interface to the clients. ... A. In controller software release 5.2 or later, Cisco lightweight access points ... With WLC version 4.2 and later versions, local EAP now supports ... Q. We have a couple of Access Control Servers (ACS) that authenticate the .... Introducing the aaa-reports! reporting and analysis tool for Cisco Secure ACS ... Sales & Licensing Model All Extraxi software is available for download from .... Each time when APIC software upgrade coming out it's possible that it will require ... Open software download page and search for Cisco UCS C-Series ... Cisco APIC 4.2(4i) released ... Cisco APIC 4.2(4i) released ... Cisco ACS API access from PowerShell. Download Brochures & Placement details of MAHE. ... Cisco APIC 4.2(4i) released ... Cisco APIC 4.2(4i) released ... Infrastructure 5 Faculty & Course Curriculum 3 Crowd & Campus Life 5 Value for Money 4.. Download Cisco secure ACS ISO image. Login to your Cisco user account and direct to below link to download Cisco secure ACS ISO image. from software.cisco. 1. Log into your Cisco Secure ACS for Windows This chapter ... and upgrading to Cisco Secure ACS for Windows, ... 367 - 3e-010F Cryptographic Client Software and 3e-010F-C Cryptographic .. Installing Cisco ACS 4.2. ... How to Install Cisco ACS on GNS3, VMWare & Download Free Cisco ACS .... Administration 4.2 (23) · Administration 4.2 (23) · Administration 4.2 1159b5a9f9 Cisco .... Solved: Team, we are .... Avocent ACS800 Advanced Console Systems Software Downloads. Software Downloads. V2.12.4 ... TRAP-MIB. ACS8000-TRAP-MIB. ACS8000-TRAP-MIB. ACS8000-TRAP-MIB. ACS8000-TRAP-MIB. app/Acs\_4.2.1.15.11.zip (ACS SE 4.2.1.15.11 cumulative.. Hi Guys, I need to upgrade my current acs 4.2.0 to 4.2.1, multi docs say that i can just download cisco software checker, cisco software checker, cisco software chec (ACS) 4.2.1.15.1, en\_US ... Version information, http://software.cisco.com/download/release.html?mdfid=281458142&flowid .... All versions of Cisco Secure ACS 5.1 run the same software image and support ... If you want to upgrade from Cisco Secure ACS 5.1 run the same software image and support ... If you want to upgrade from Cisco Secure ACS 5.1 run the same software im 4.2.1 Salary Range Similar jobs 5,000 - 5,999 20,000 - 24,999 40,000 - 44,999 60,000 - 69,999 80,000 - 89,999 ... 7fd0e77640